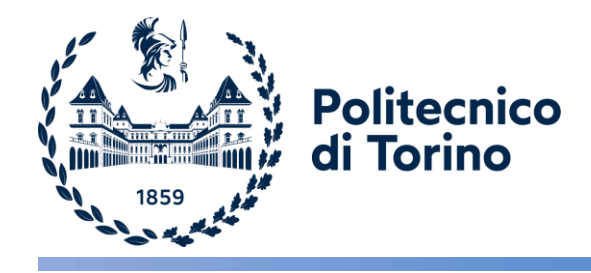

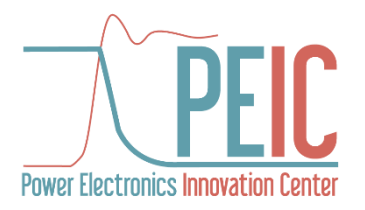

## **Hardware per la prototipazione rapida di un inverter di trazione**

Relatori: Candidata: Prof. Eric G. Armando Dr. Fabio Mandrile

Donatella Sponso

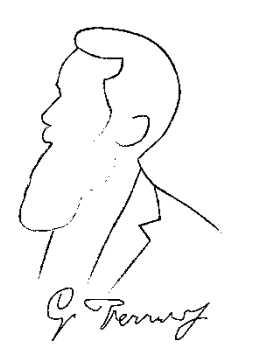

Dipartimento Energia "Galileo Ferraris"

Politecnico di Torino, Italia

**INGEGNERIA ELETTRICA** 

*15/03/2024*

- Azionamento per banchi prova motori elettrici
- Power stack IGBT OnSemi
- Obiettivo tesi: rendere fruibile l'EV-Kit per test di laboratorio
- Necessario aggiungere funzionalità:
	- DC Link
	- Avviamento e spegnimento del DC Link
	- Controllo del convertitore
	- Comunicazione con dispositivi esterni

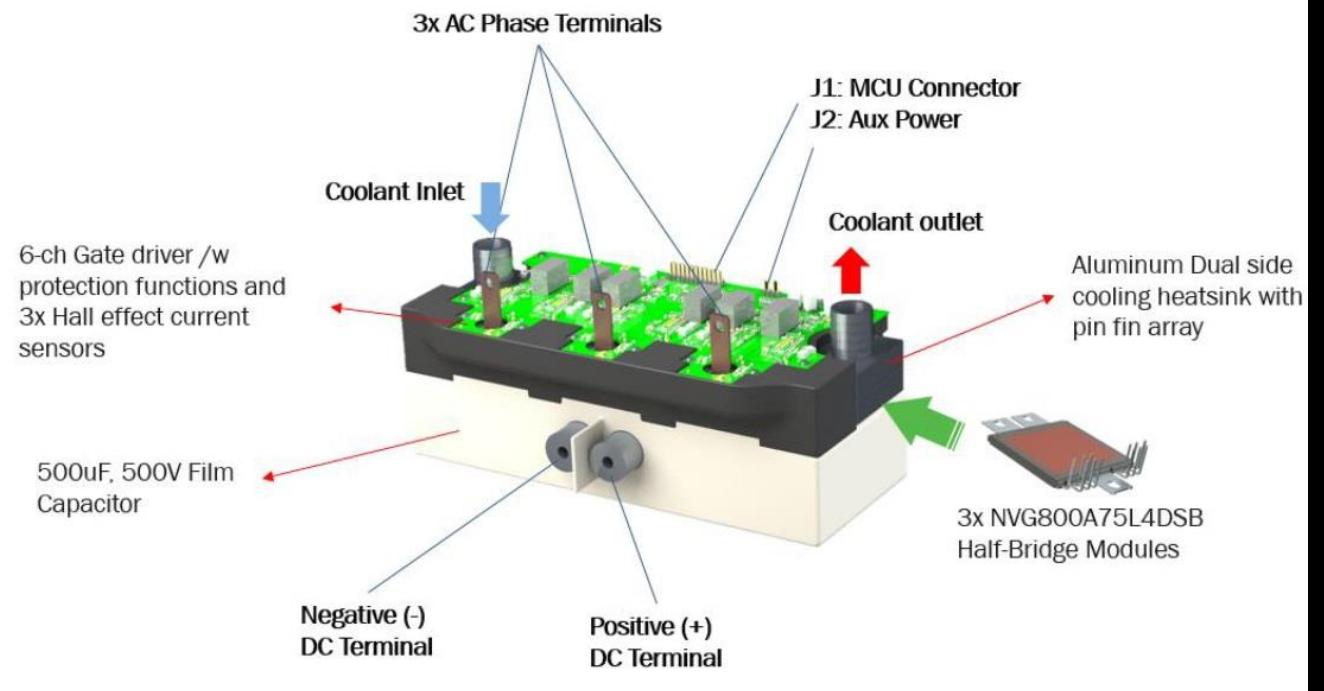

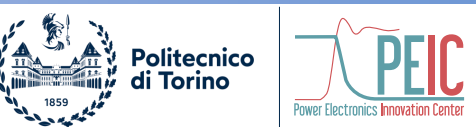

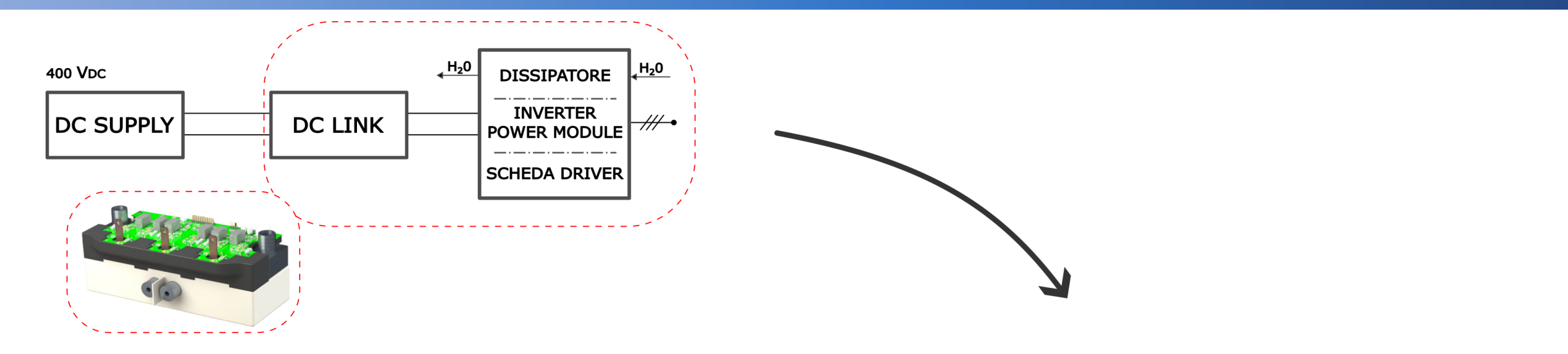

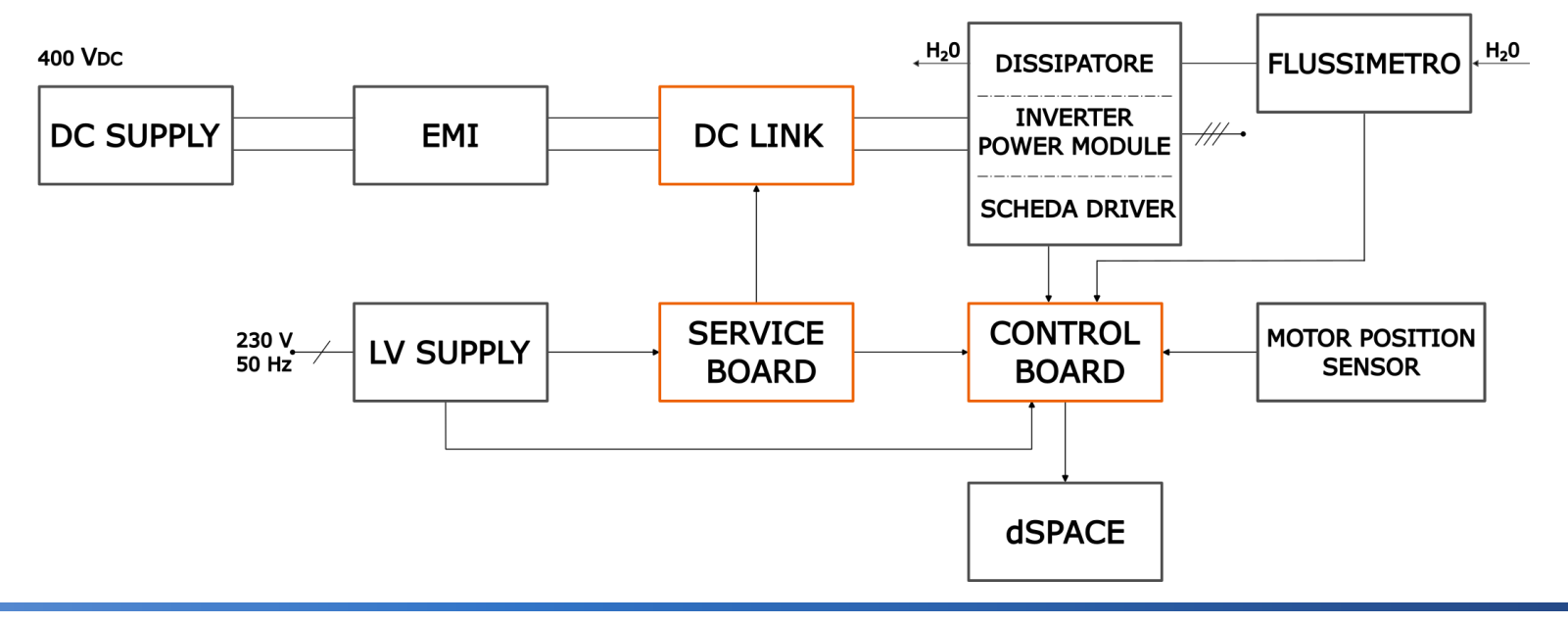

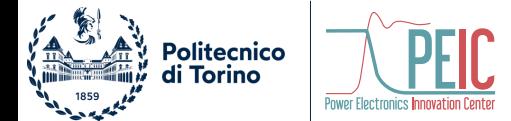

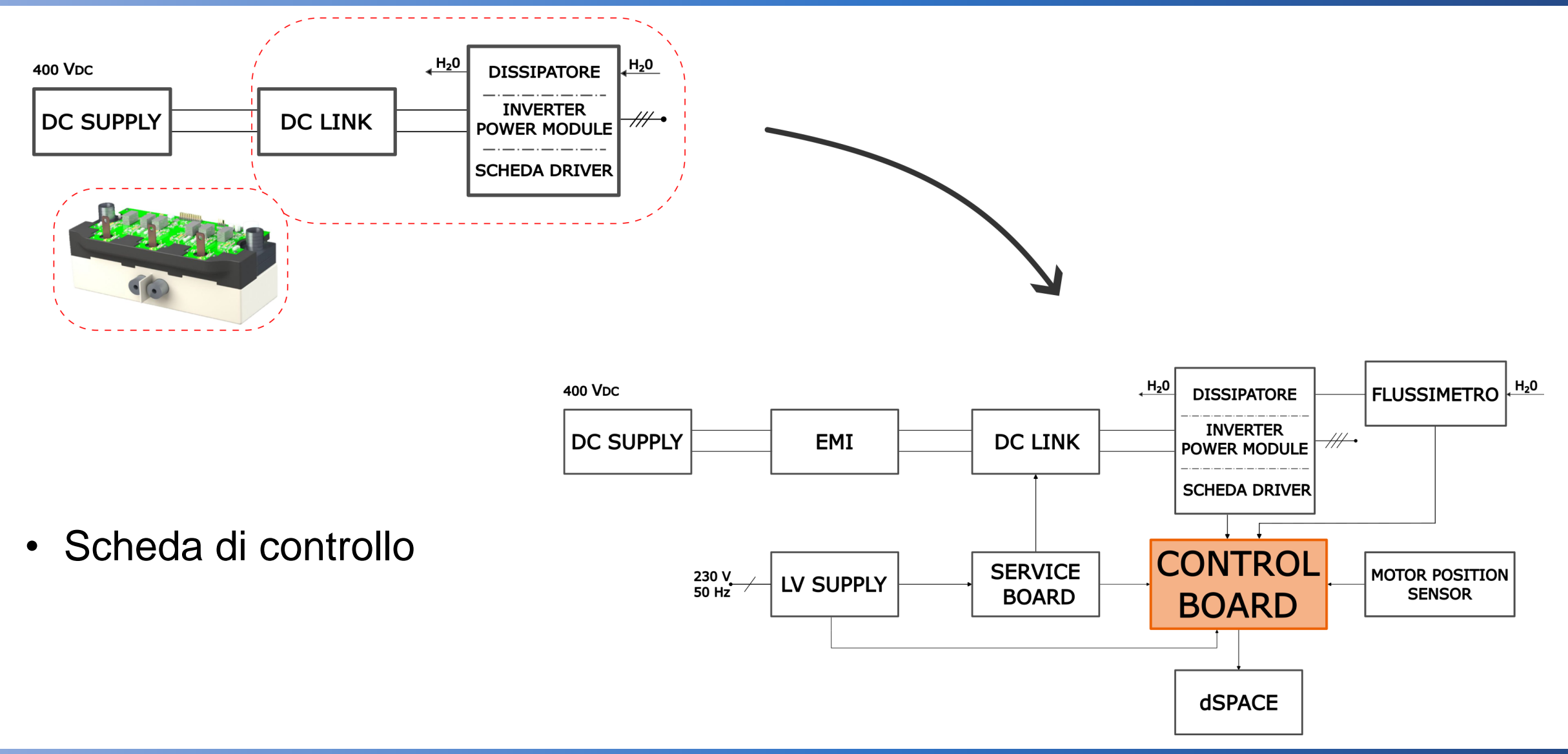

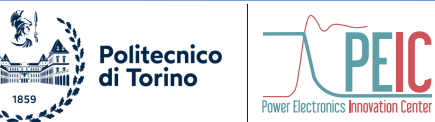

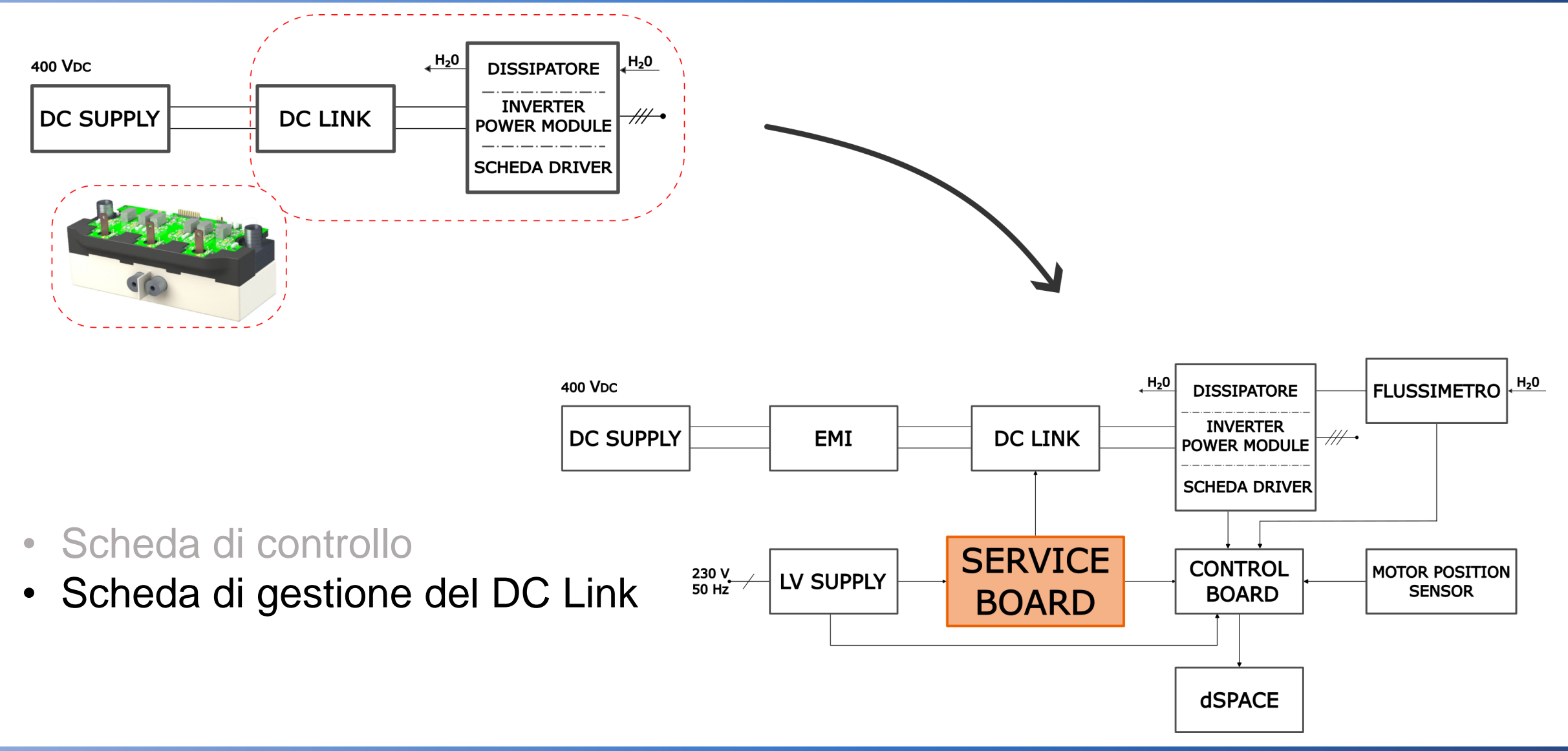

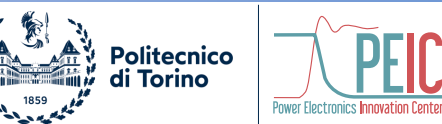

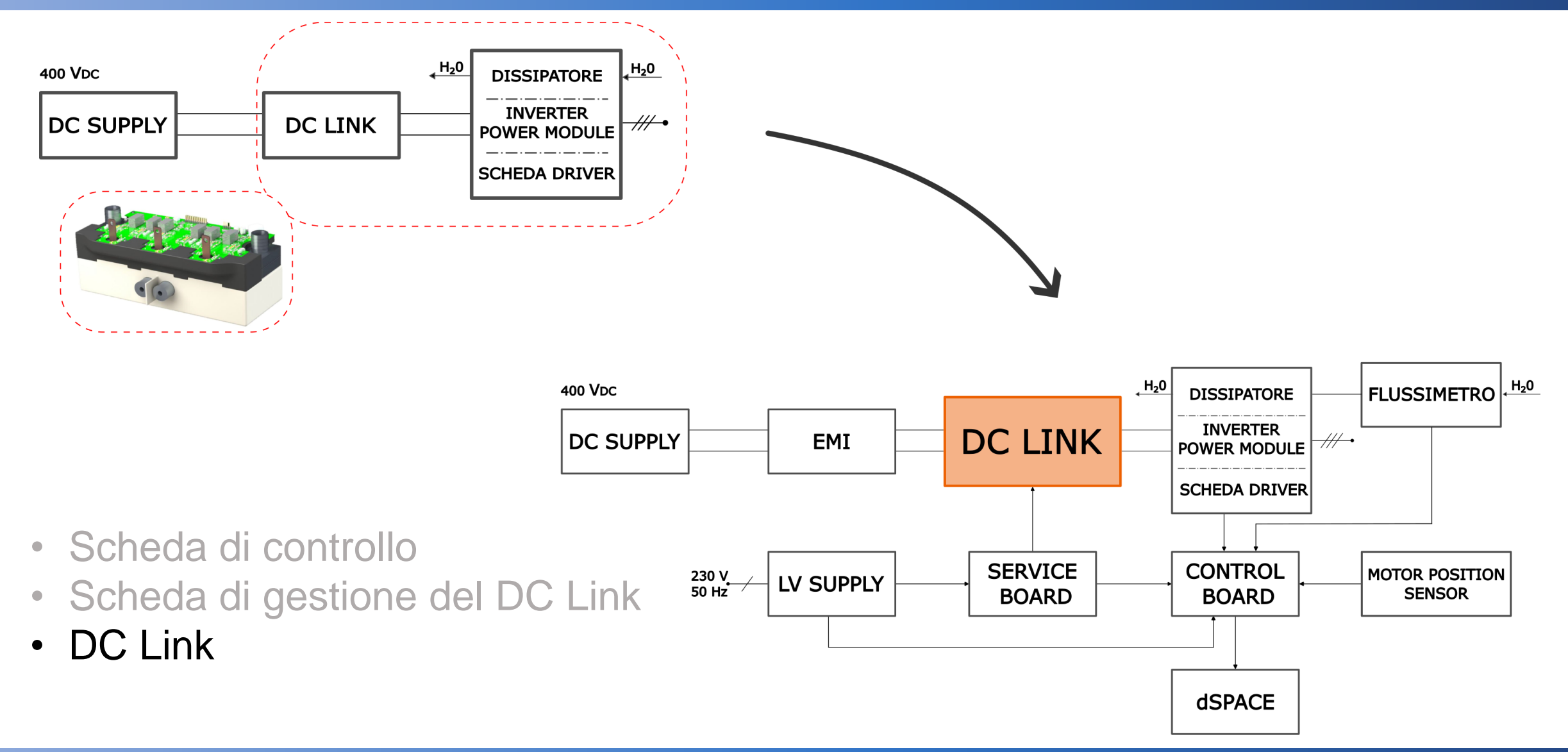

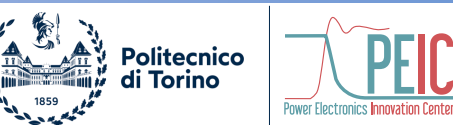

#### **DC Link Board**

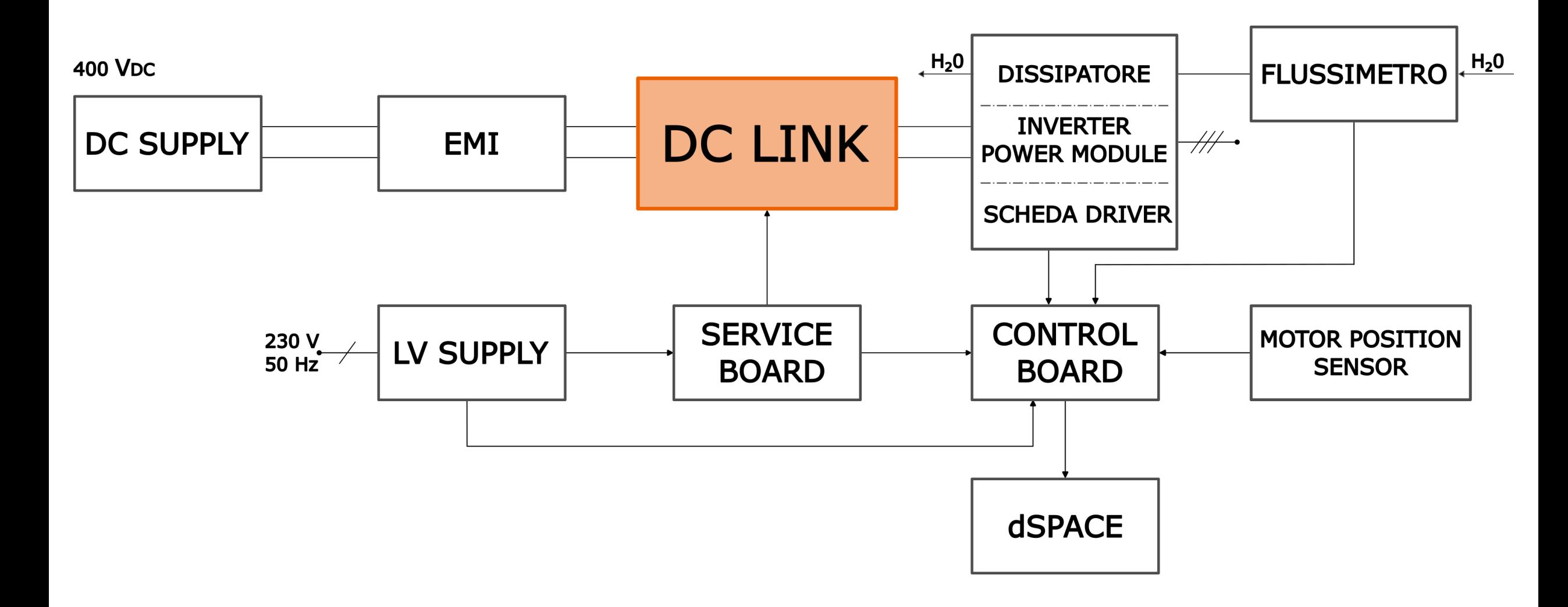

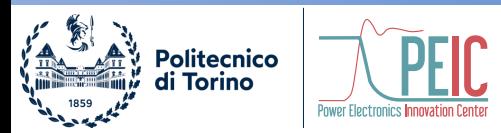

#### **Dimensionamento DC Link**

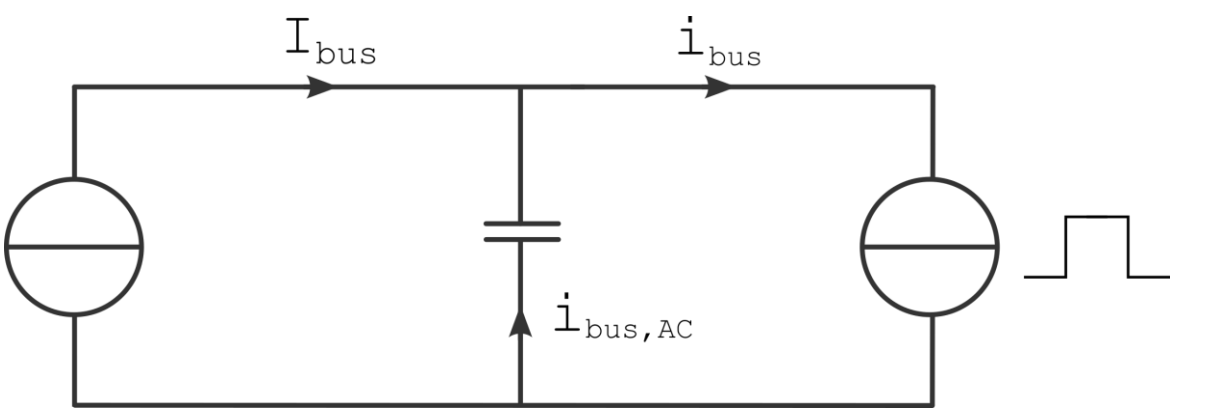

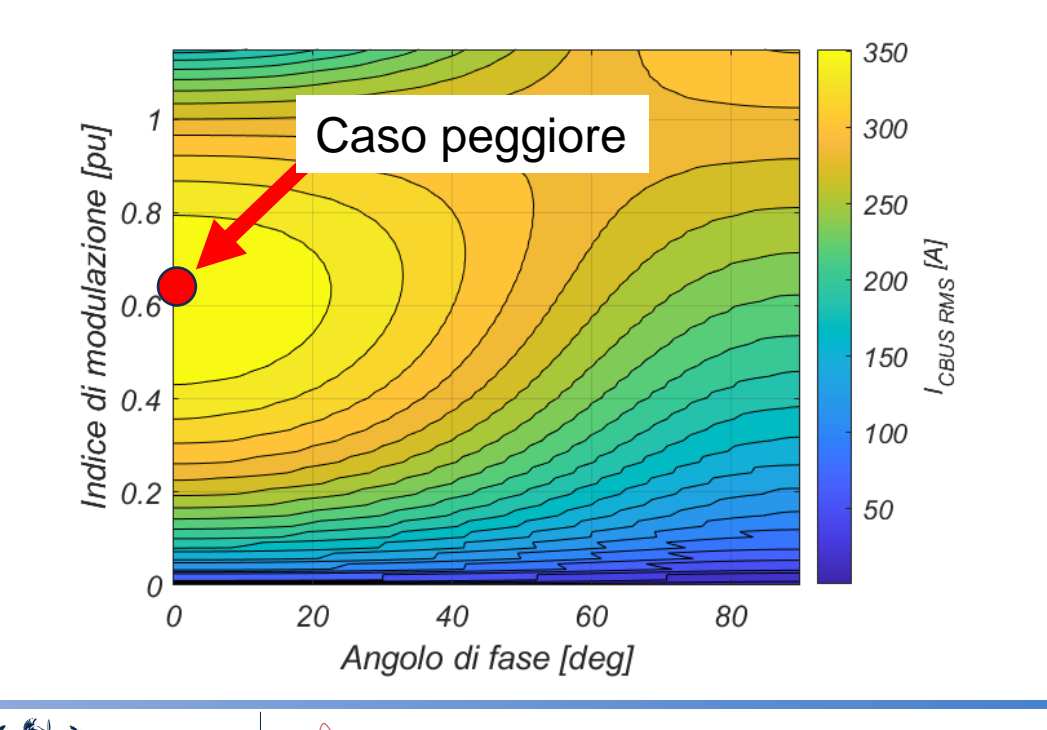

Politecnico<br>di Torino

**Power Electronics Innovation Center** 

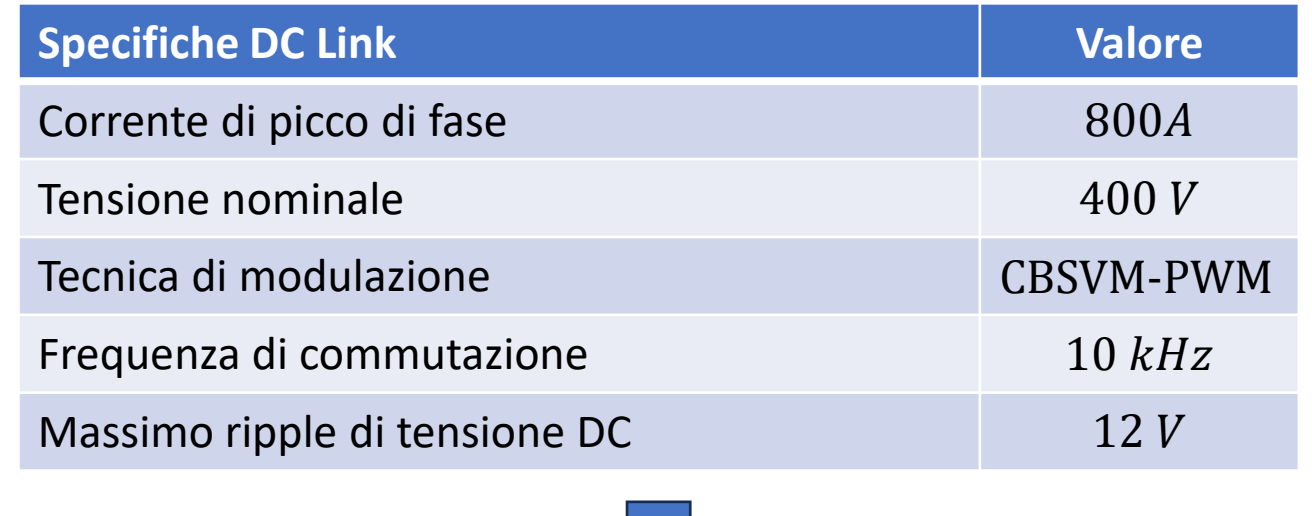

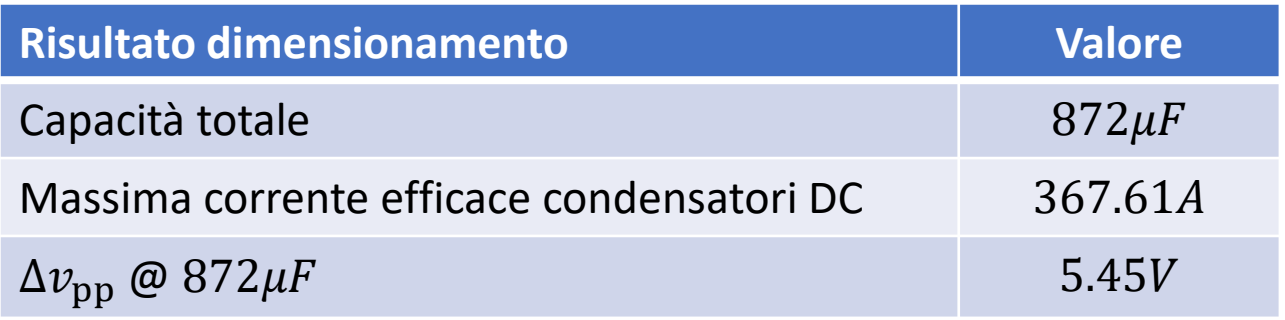

#### **DC Link Board**

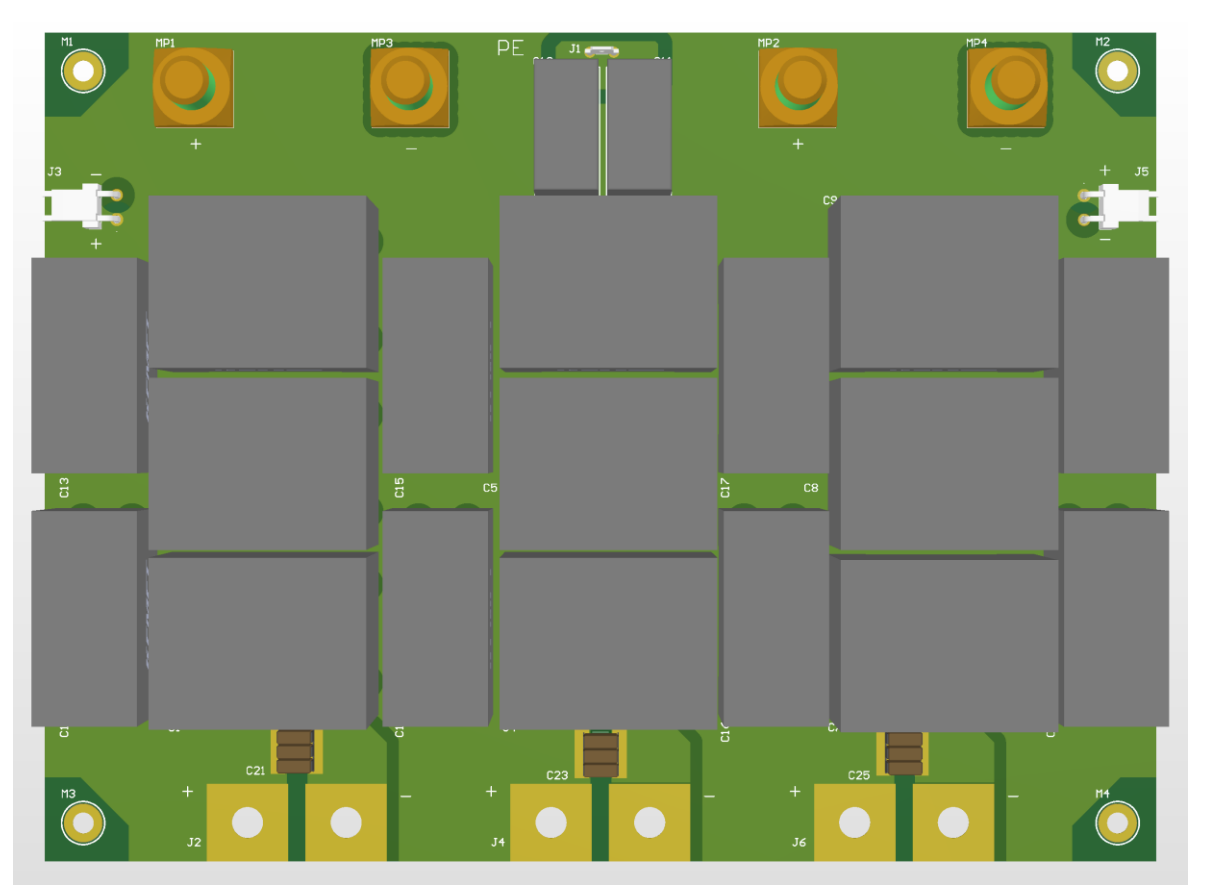

#### Layout della DC Link Board **Routing della DC Link Board**

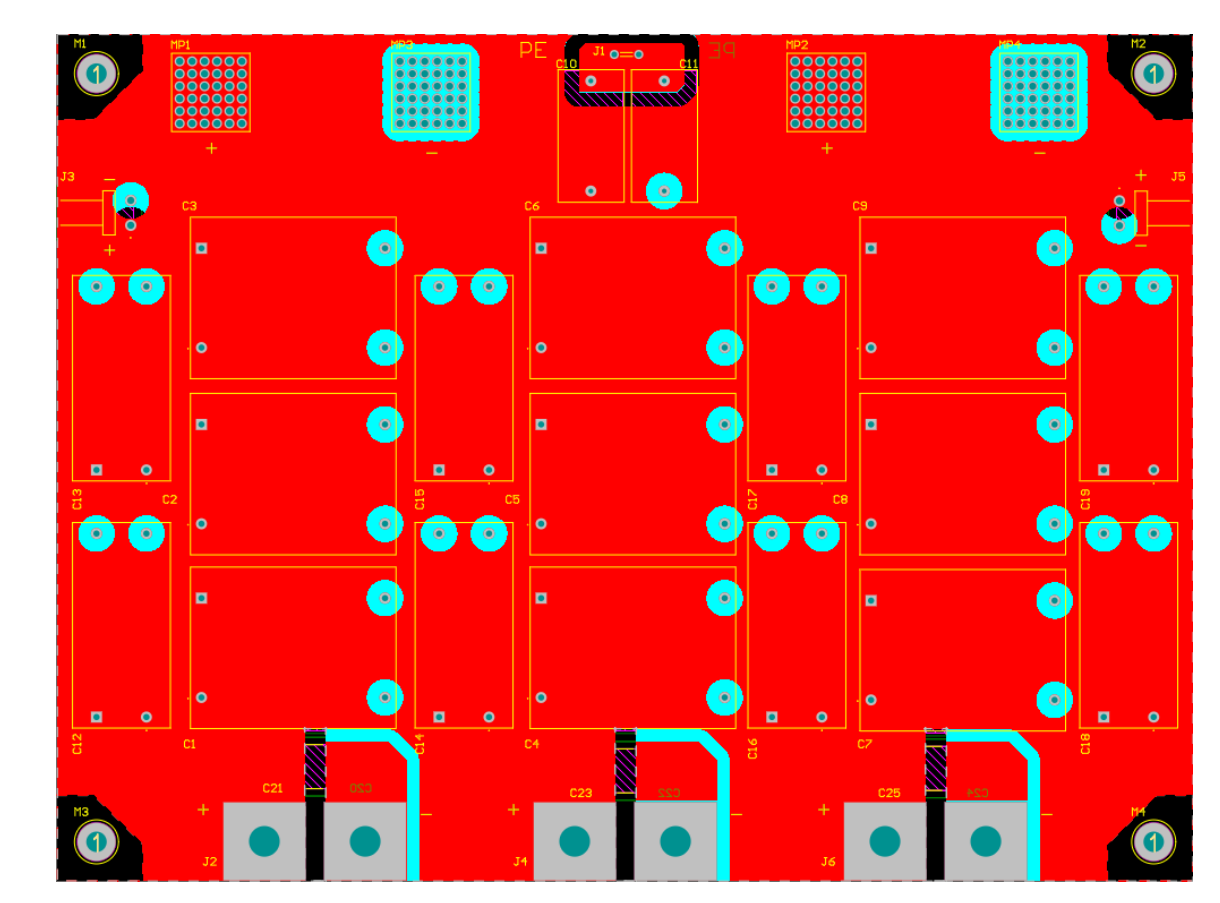

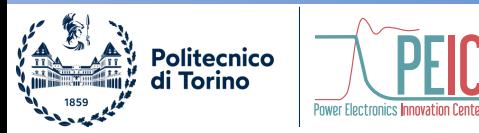

6/17

#### **Service Board**

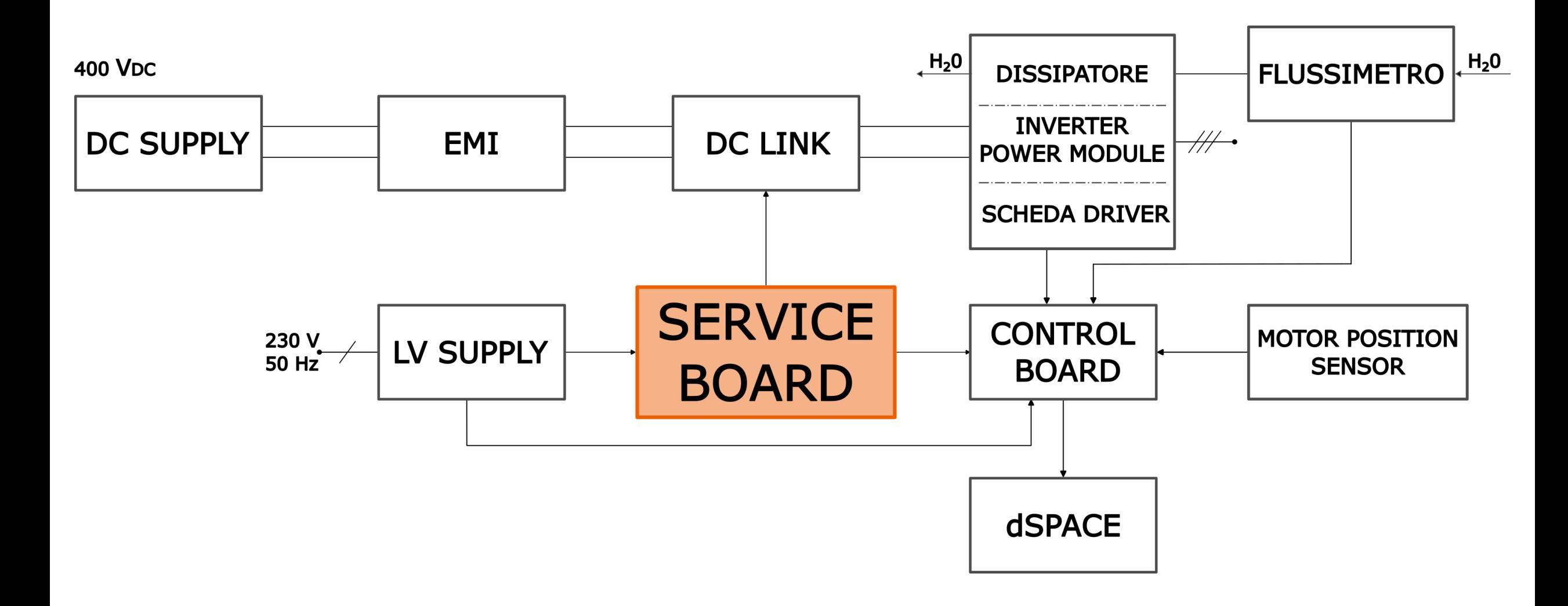

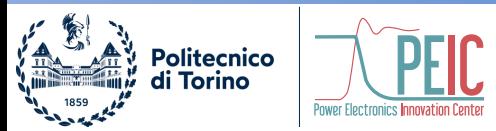

#### **Gestione del DC Link**

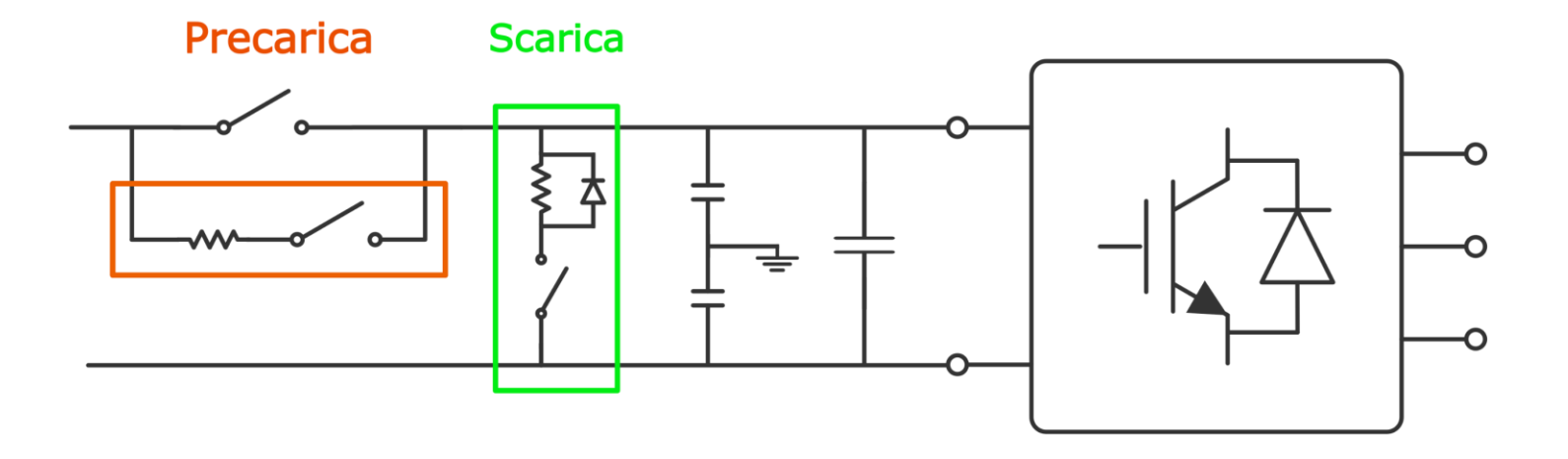

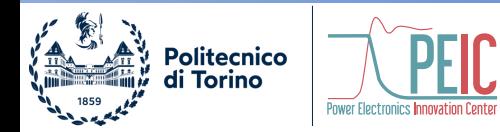

#### **Gestione del DC Link**

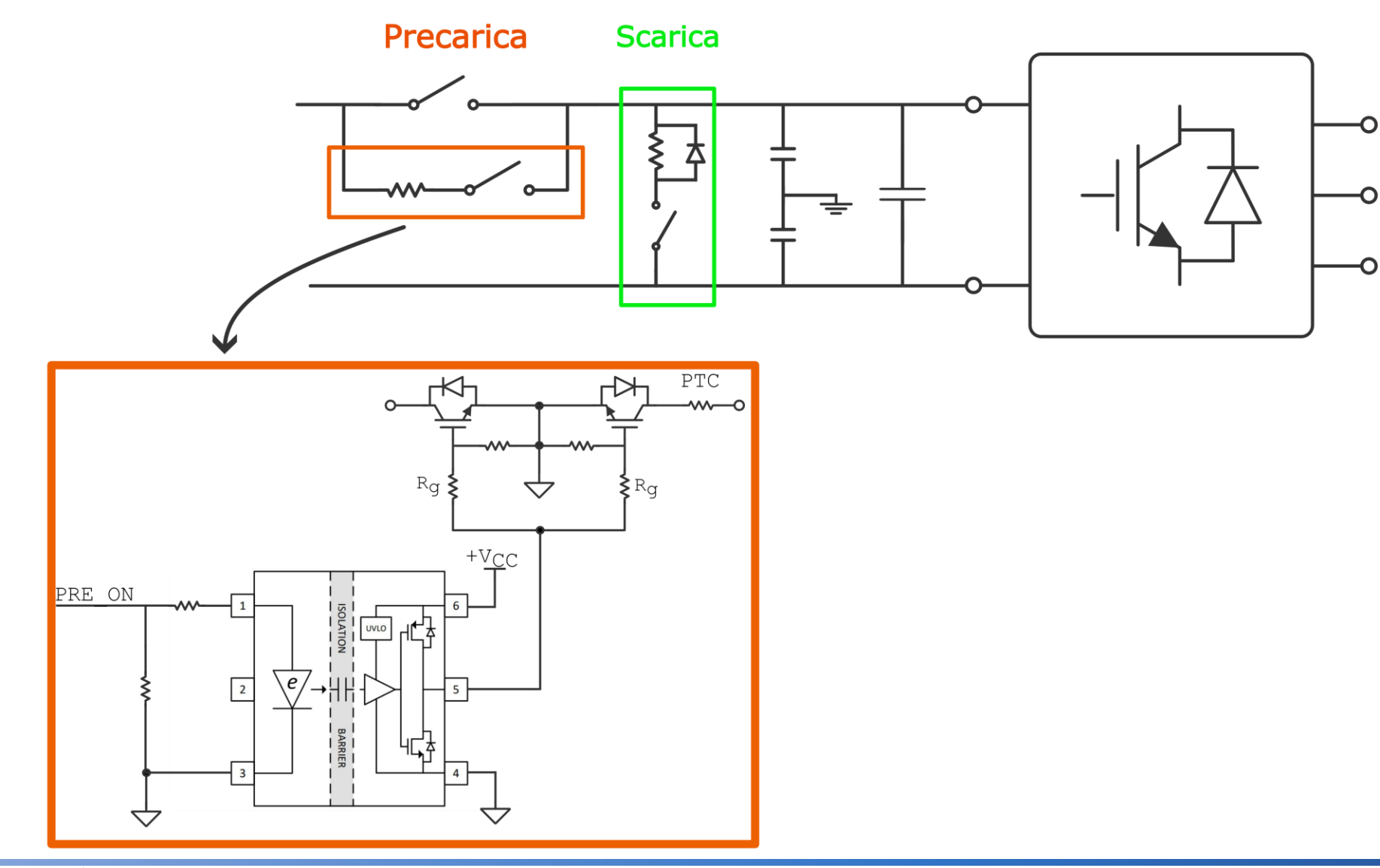

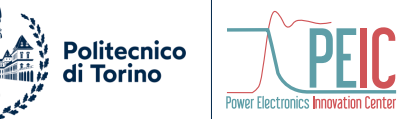

#### **Gestione del DC Link**

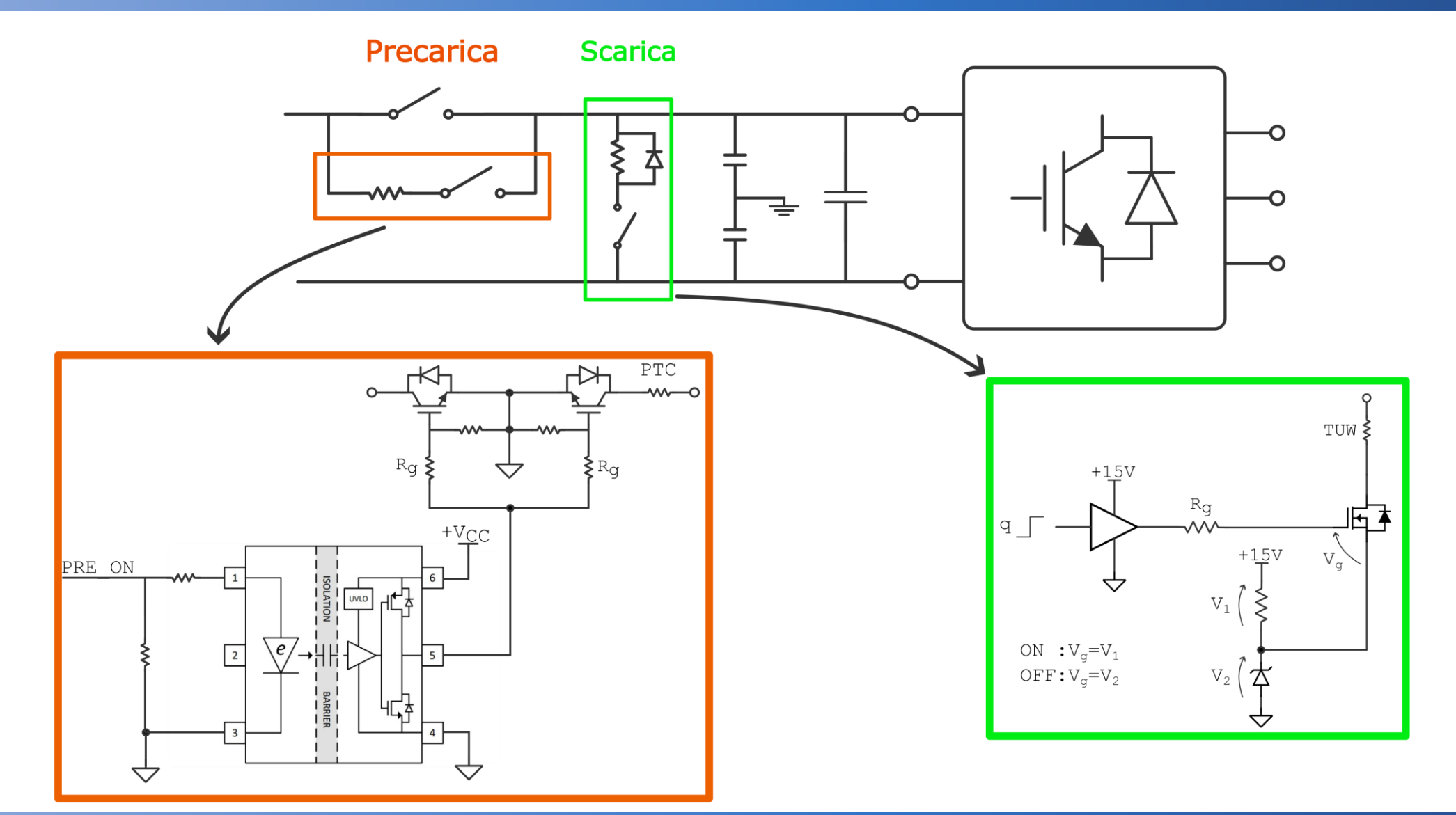

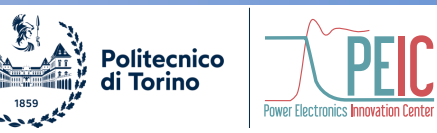

#### **Service Board**

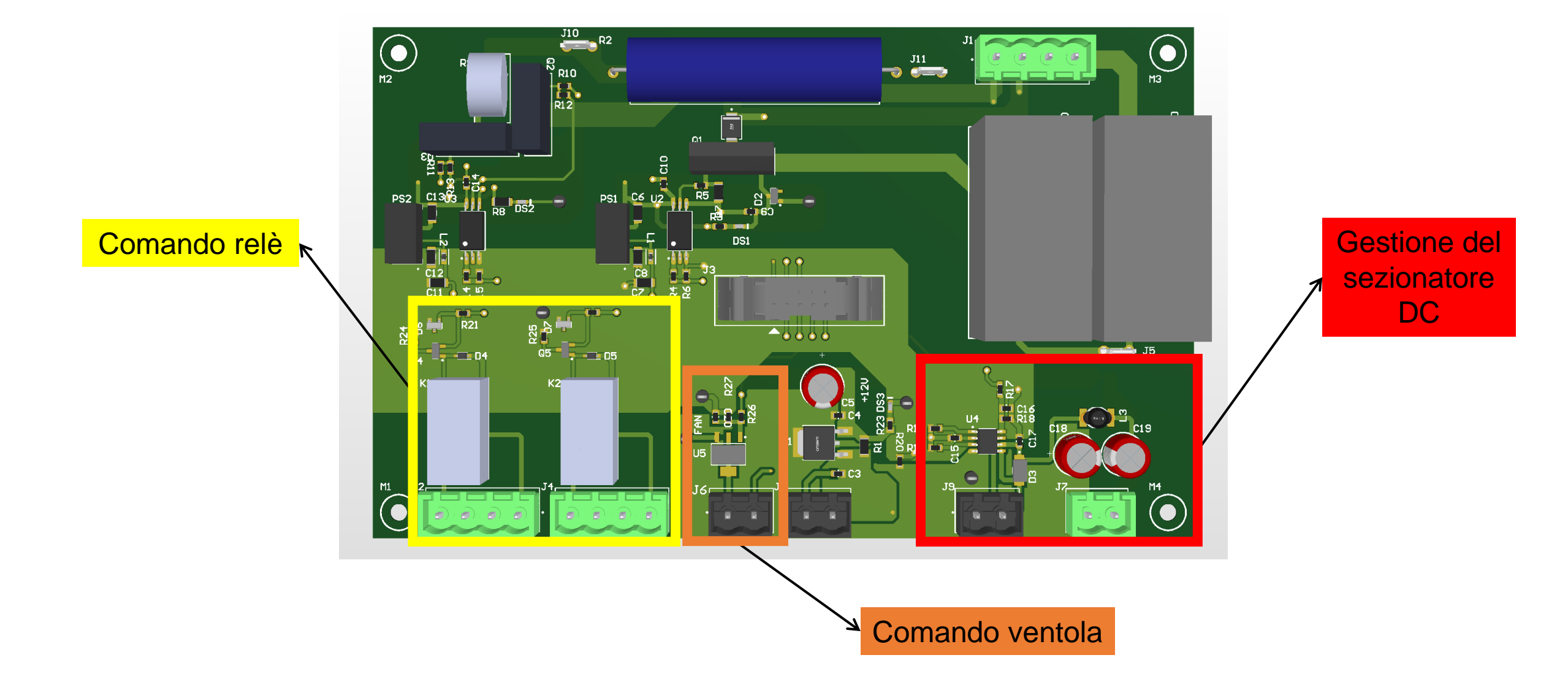

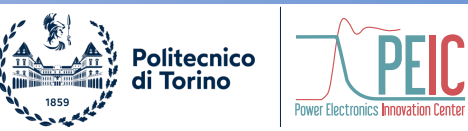

#### **Control Board**

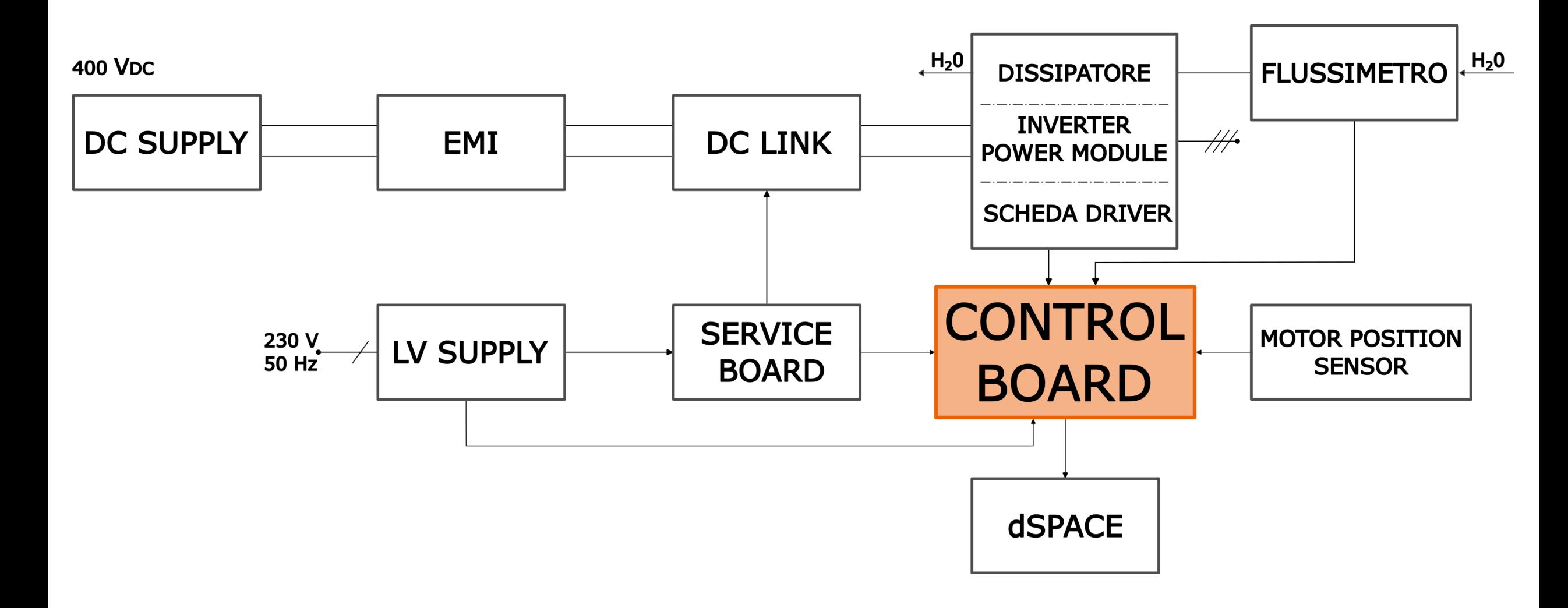

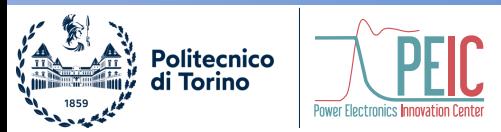

### **Funzionalità della Control Board**

Lista delle funzionalità integrate:

- Alimentazioni
- **Emergenza**
- Interfacce sensori di
	- Posizione angolare motore
	- Temperatura
	- Flusso acqua dissipatore
- Interfaccia dei segnali provenienti da
	- dSPACE
	- EV Kit
- Interfaccia dei segnali
	- **Digitali**
	- Analogici
- Gestione dei segnali tramite
	- Microcontrollore
	- CPLD

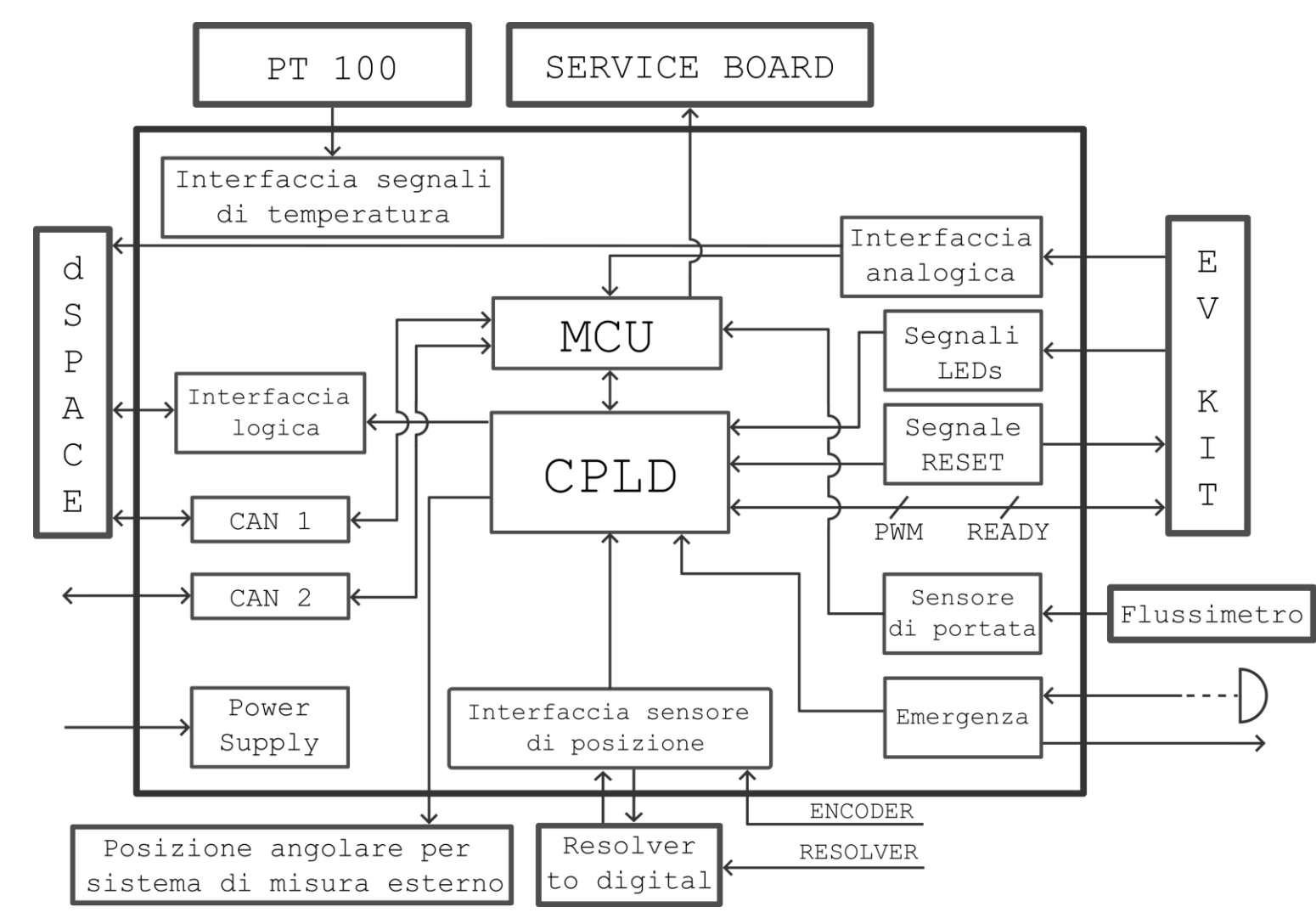

#### **Alimentazioni**

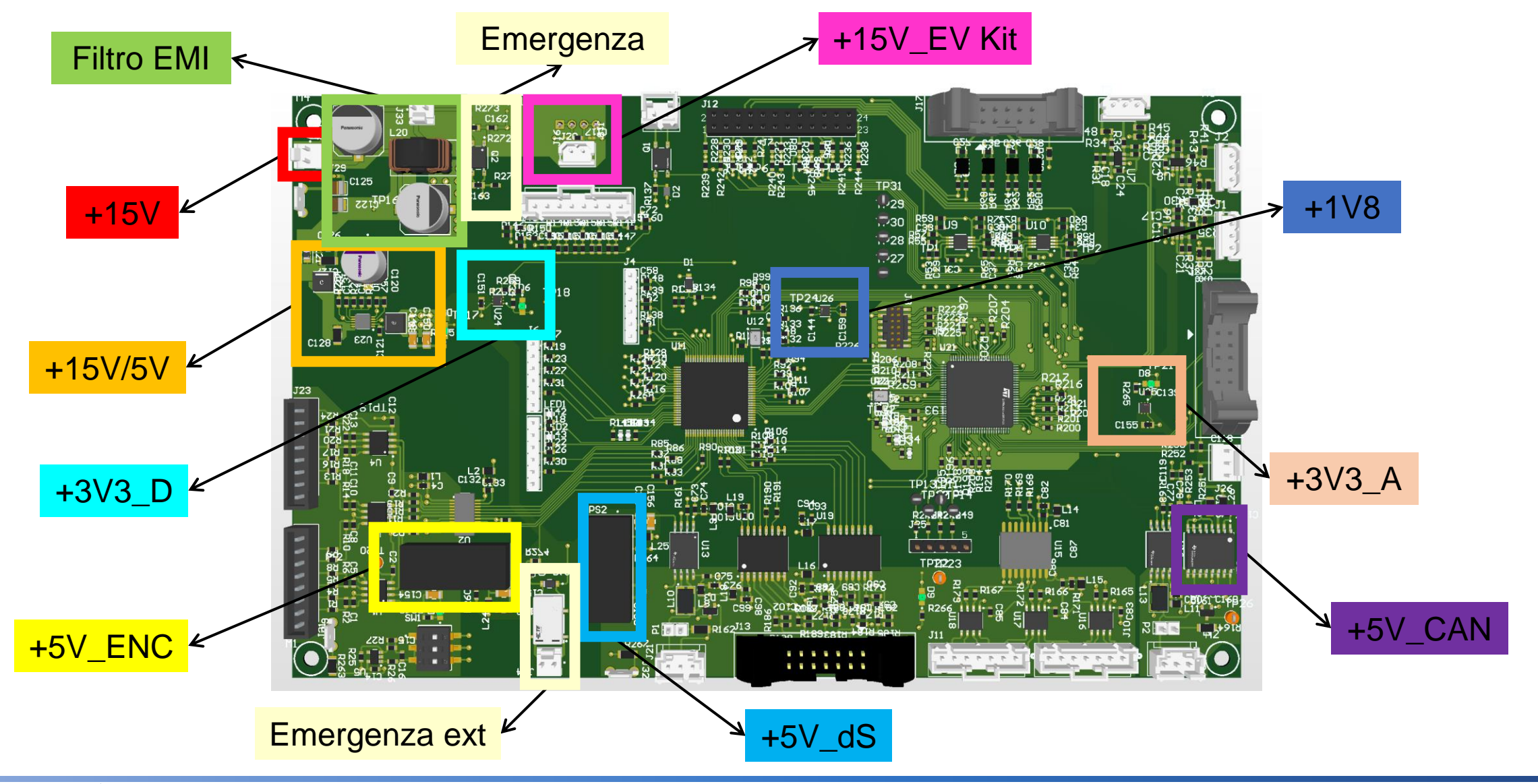

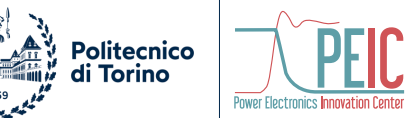

#### **Interfaccia sensori di posizione**

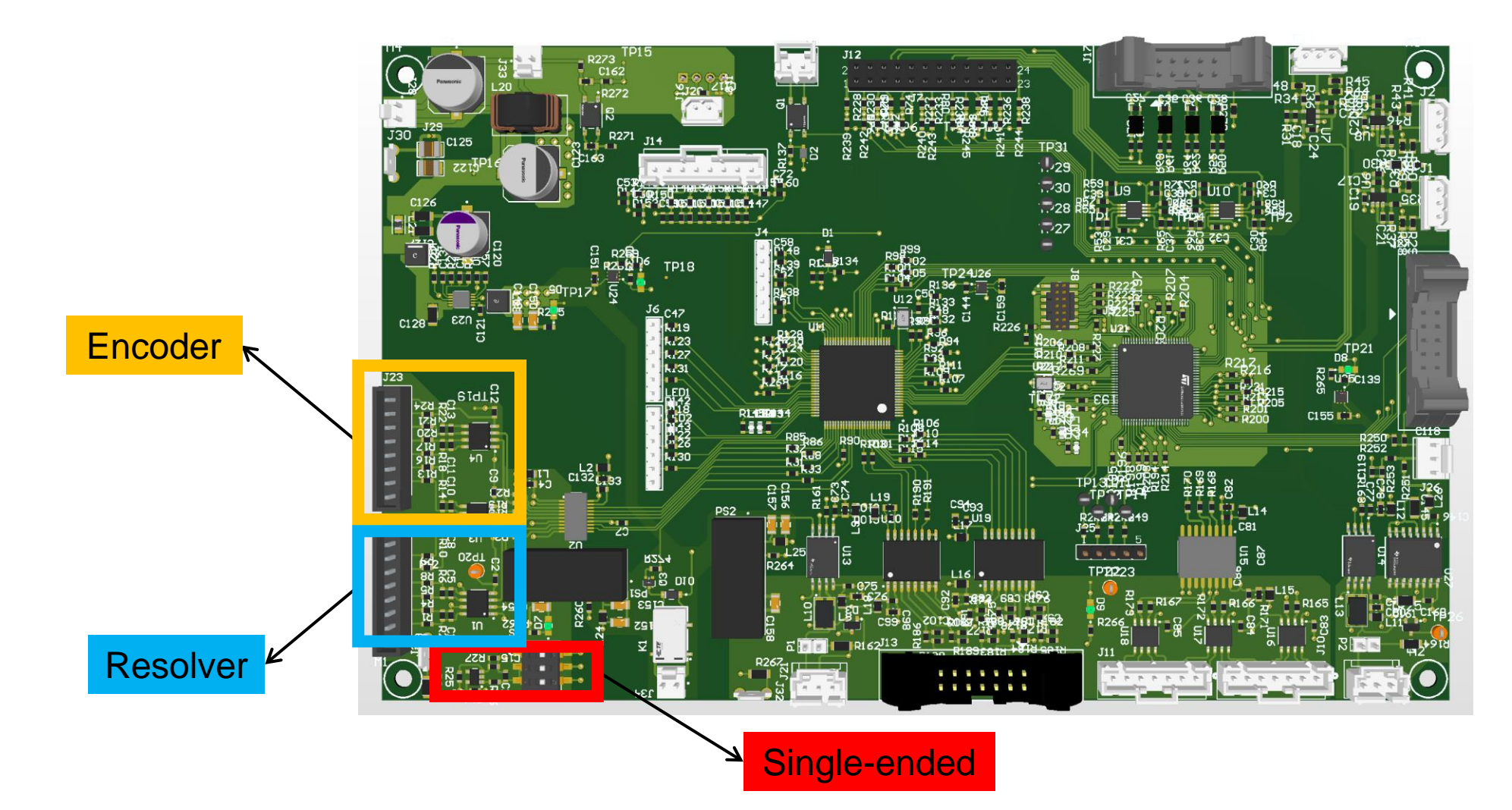

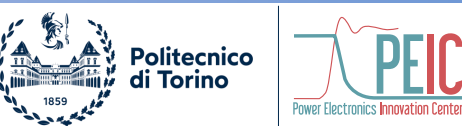

#### **Interfaccia sensori di temperatura e flusso**

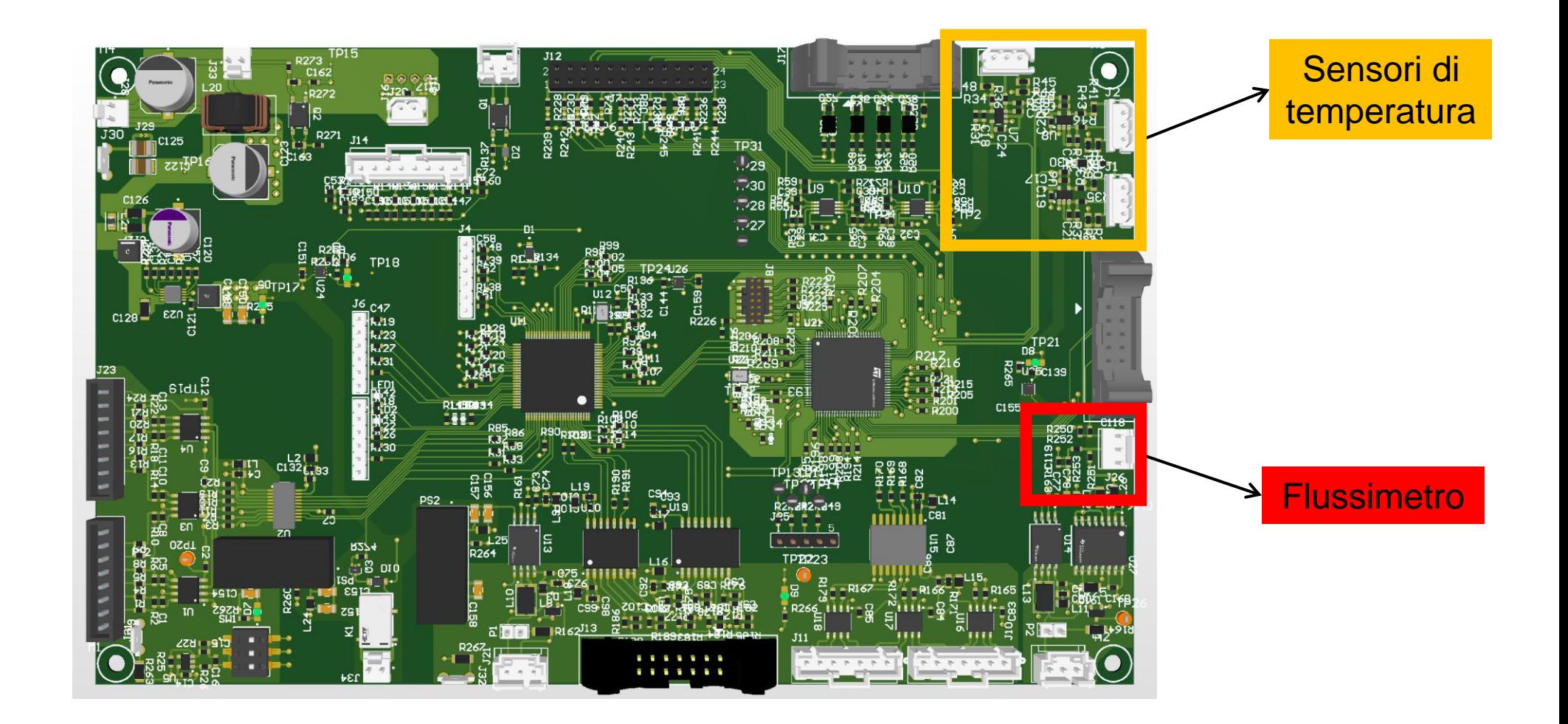

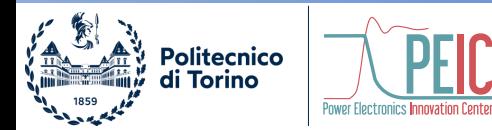

#### **Gestione dei segnali**

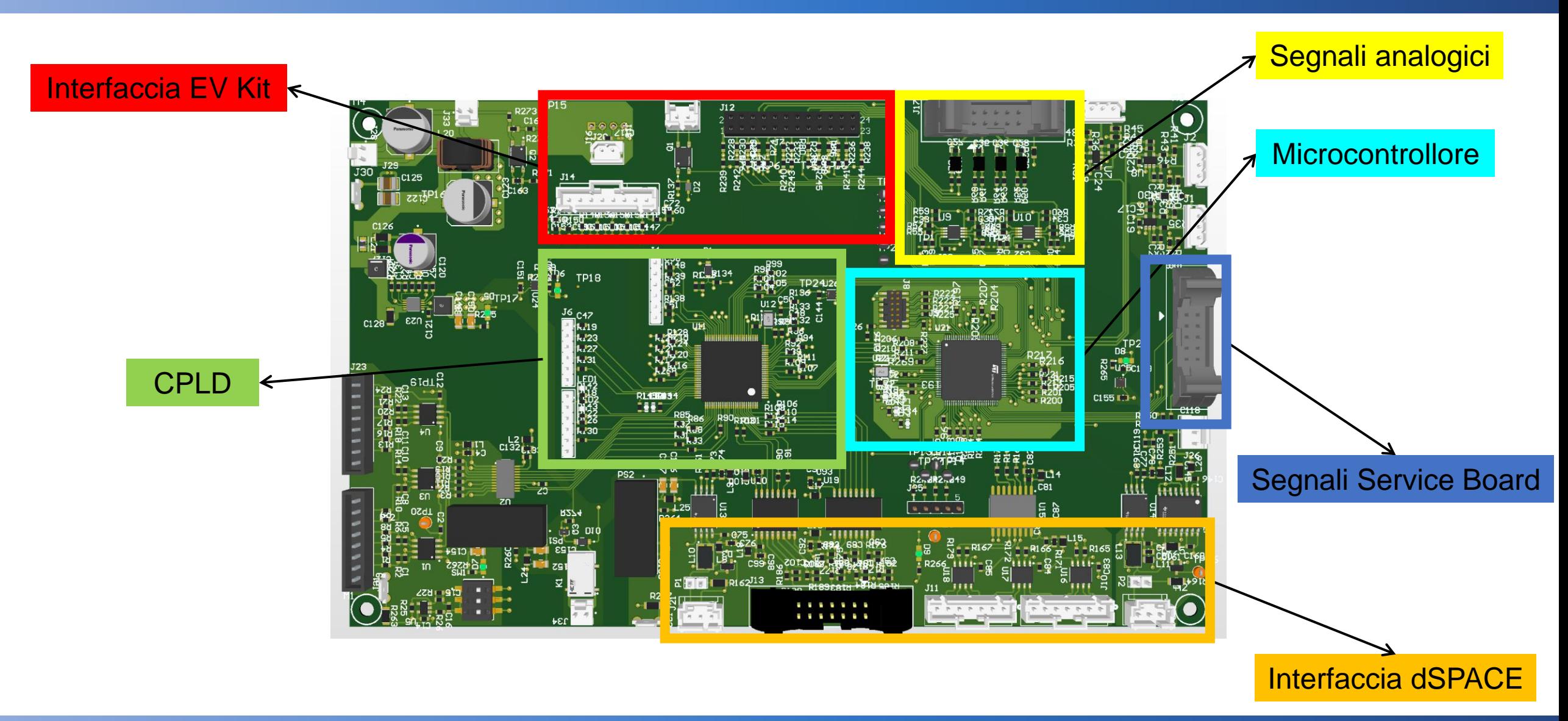

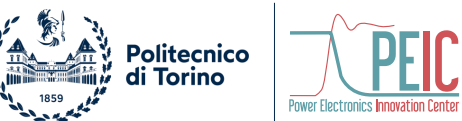

### **Conclusioni**

#### Contributi personali:

• Progettazione e sbroglio delle tre schede PCB

#### Prossimi passi:

- Stampa e assemblaggio dei PCB
- Montaggio convertitore e testing

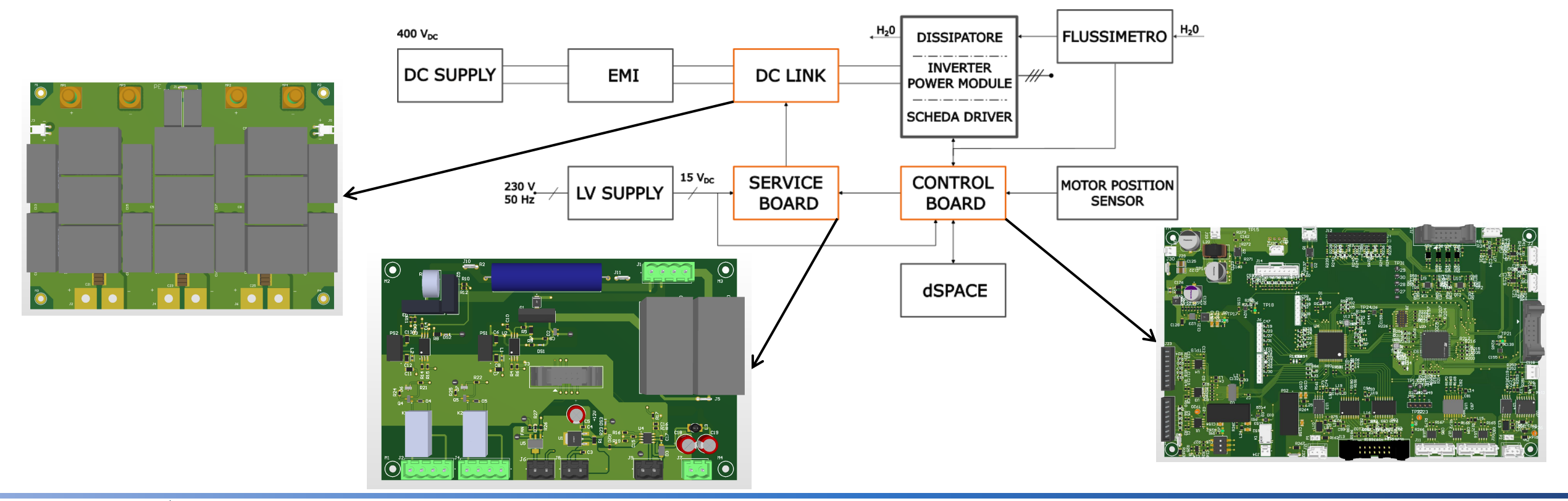

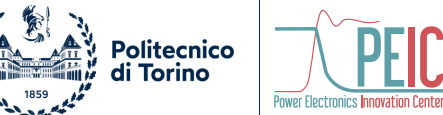

# Grazie per l'attenzione!

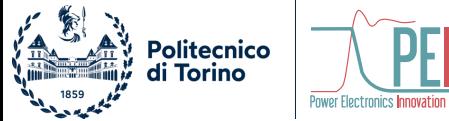

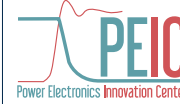